# **Distribution EOLE - Scénario #35390**

# **Seth 2.8.1 : pas de données de surveillance - zephiragents en erreur**

11/05/2023 14:58 - Philippe Carre

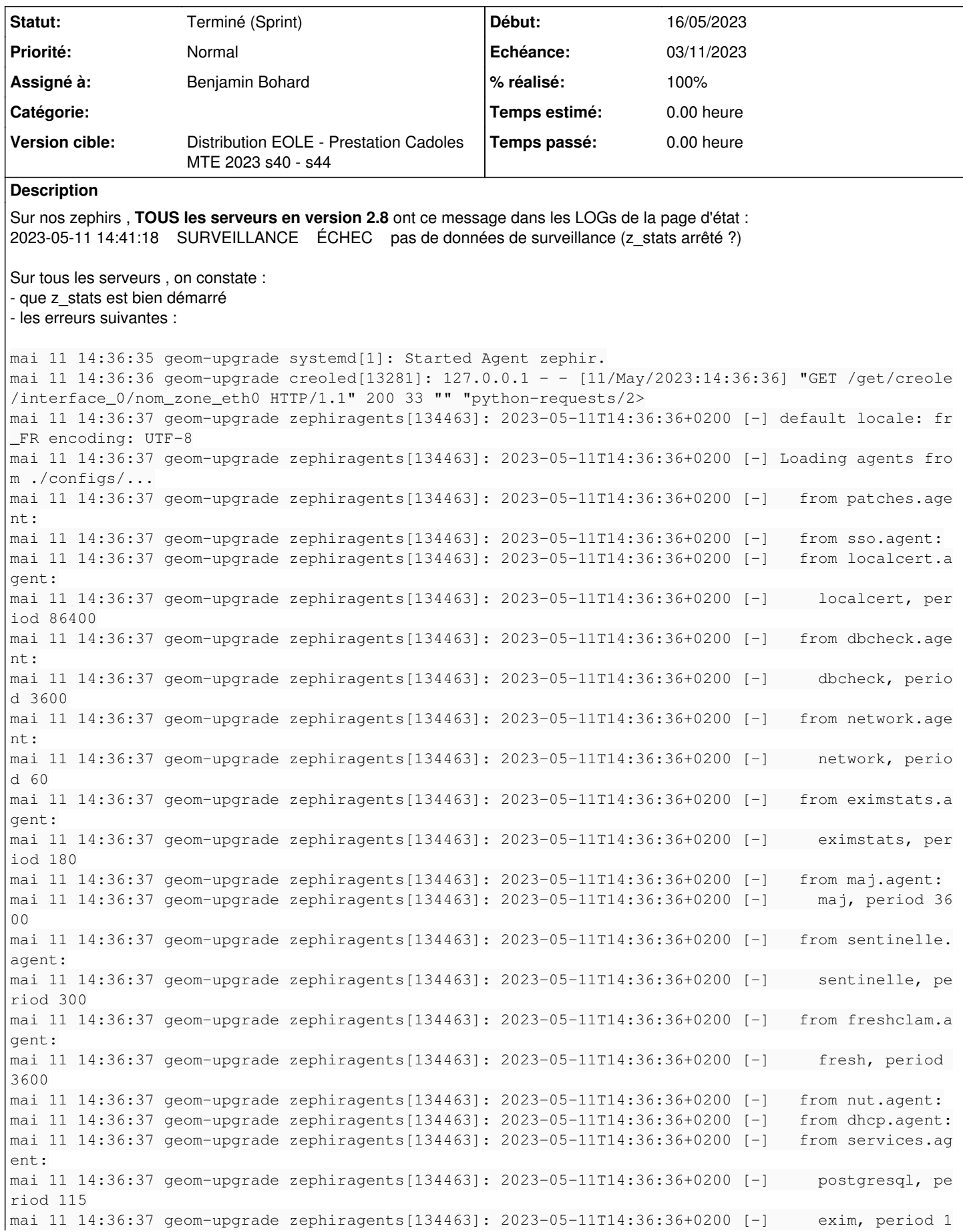

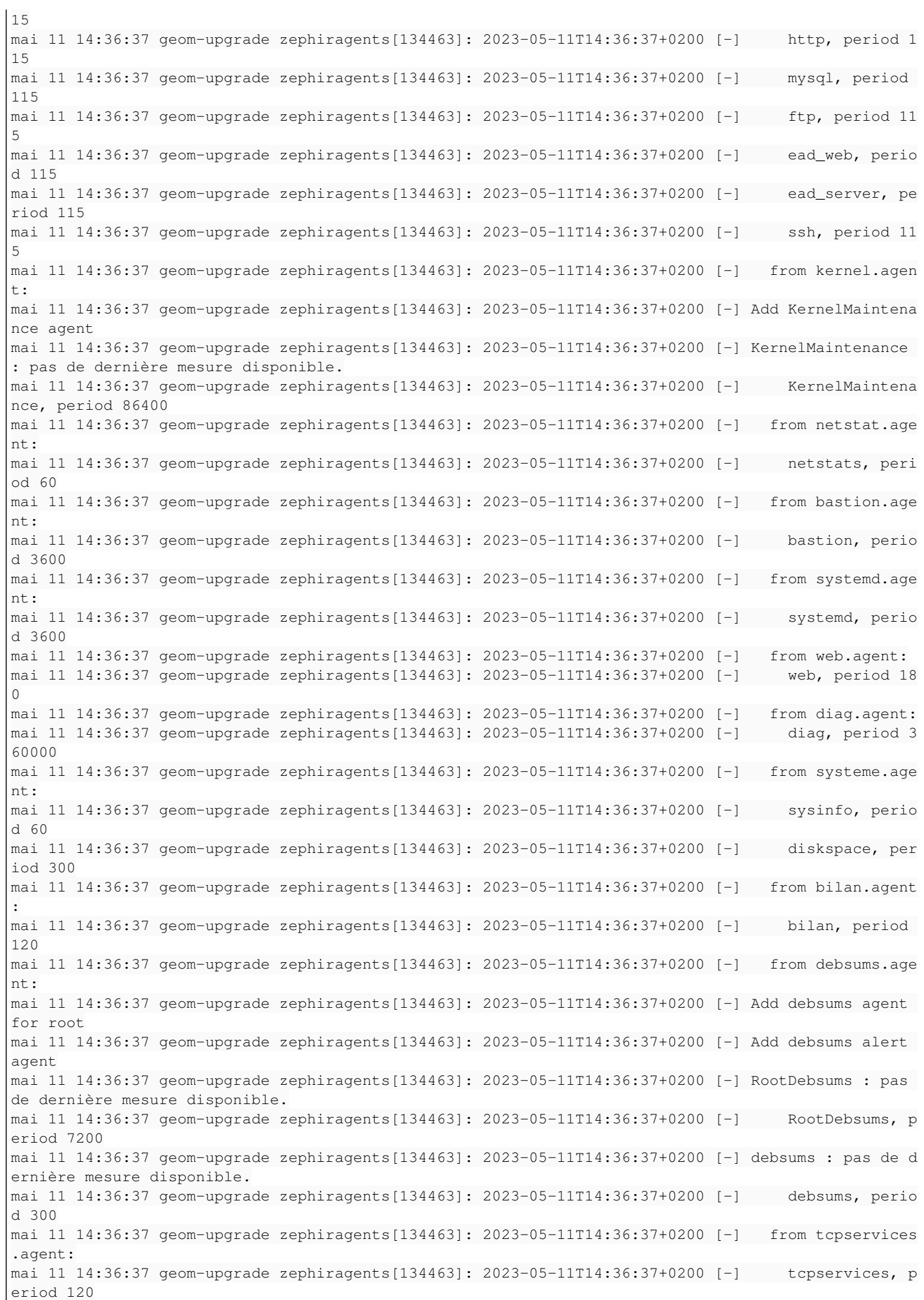

```
mai 11 14:36:37 geom-upgrade zephiragents[134463]: 2023-05-11T14:36:37+0200 [-] Loaded.
mai 11 14:36:37 geom-upgrade zephiragents[134463]: 2023-05-11T14:36:37+0200 [-] KernelMaintenance 
: pas de dernière mesure disponible.
mai 11 14:36:37 geom-upgrade zephiragents[134463]: 2023-05-11T14:36:37+0200 [-] RootDebsums : pas 
de dernière mesure disponible.
mai 11 14:36:37 geom-upgrade zephiragents[134463]: 2023-05-11T14:36:37+0200 [-] debsums : pas de d
ernière mesure disponible.
mai 11 14:36:37 geom-upgrade zephiragents[134463]: 2023-05-11T14:36:37+0200 [twisted.scripts._twis
td_unix.UnixAppLogger#info] twistd 18.9.0 (/usr/bin/python3 3.8.1>
mai 11 14:36:37 geom-upgrade zephiragents[134463]: 2023-05-11T14:36:37+0200 [twisted.scripts._twis
td_unix.UnixAppLogger#info] reactor class: twisted.internet.epoll>
mai 11 14:36:37 geom-upgrade zephiragents[134463]: 2023-05-11T14:36:37+0200 [-] Site starting on 8
090
mai 11 14:36:37 geom-upgrade zephiragents[134463]: 2023-05-11T14:36:37+0200 [twisted.web.server.Si
te#info] Starting factory <twisted.web.server.Site object at 0x7f>
lines 964-1001/1001 (END)
mai 11 14:36:39 geom-upgrade zephiragents[134463]: 2023-05-11T14:36:39+0200 [stderr#error] Traceba
ck (most recent call last):
mai 11 14:36:39 geom-upgrade zephiragents[134463]: 2023-05-11T14:36:39+0200 [stderr#error]   File 
"/usr/lib/python3/dist-packages/zephir/monitor/agentmanager/agent.py", line 324, in scheduled_meas
ure
mai 11 14:36:39 geom-upgrade zephiragents[134463]: 2023-05-11T14:36:39+0200 [stderr#error]     m =
 self.measure()
mai 11 14:36:39 geom-upgrade zephiragents[134463]: 2023-05-11T14:36:39+0200 [stderr#error]   File 
"/usr/lib/python3/dist-packages/zephir/monitor/agents/dbcheck.py", line 46, in measure
mai 11 14:36:39 geom-upgrade zephiragents[134463]: 2023-05-11T14:36:39+0200 [stderr#error]     err
or_nb = int(line.strip(),split()[0])mai 11 14:36:39 geom-upgrade zephiragents[134463]: [-] Traceback (most recent call last):
mai 11 14:36:39 geom-upgrade zephiragents[134463]: 2023-05-11T14:36:39+0200 [stderr#error] IndexEr
ror: list index out of range
mai 11 14:36:39 geom-upgrade zephiragents[134463]: 2023-05-11T14:36:39+0200 [-] /!\ Agent dbcheck,
 exception during measure: list index out of range (ligne 324)
mai 11 14:36:39 geom-upgrade zephiragents[134463]: [-]   File "/usr/lib/python3/dist-packages/zeph
ir/monitor/agentmanager/agent.py", line 324, in scheduled_measure
mai 11 14:36:39 geom-upgrade zephiragents[134463]: [-]     m = self.measure()
mai 11 14:36:39 geom-upgrade zephiragents[134463]: [-]   File "/usr/lib/python3/dist-packages/zeph
ir/monitor/agents/dbcheck.py", line 46, in measure
mai 11 14:36:39 geom-upgrade zephiragents[134463]: [-]     error_nb = int(line.strip().split()[0])
mai 11 14:36:39 geom-upgrade zephiragents[134463]: [-] IndexError: list index out of range
mai 11 14:36:39 geom-upgrade zephiragents[134463]: [-] /!\ Agent dbcheck, exception during measure
: list index out of range (ligne 324)
mai 11 14:36:39 geom-upgrade creoled[13281]: 127.0.0.1 - - [11/May/2023:14:36:39] "GET /get/creole
?variable=activer_agregation HTTP/1.1" 200 93 "" "python-requests/2.22.0" 
mai 11 14:36:39 geom-upgrade creoled[13281]: 127.0.0.1 - - [11/May/2023:14:36:39] "GET /get/creole
?variable=container_path_mail HTTP/1.1" 200 29 "" "python-requests/2.22.0" 
mai 11 14:36:39 geom-upgrade zephiragents[134463]: 2023-05-11T14:36:39+0200 [-] KernelMaintenance 
: pas de dernière mesure disponible.
mai 11 14:36:39 geom-upgrade zephiragents[134463]: [-] KernelMaintenance : pas de dernière mesure 
disponible.
mai 11 14:36:39 geom-upgrade zephiragents[134463]: 2023-05-11T14:36:39+0200 [-] debsums : pas de d
ernière mesure disponible.
mai 11 14:36:39 geom-upgrade zephiragents[134463]: [-] debsums : pas de dernière mesure disponible
.
134463</sup>: [-] IndexError: list index out of range
mai 11 14:36:39 geom-upgrade zephiragents134463: [-] /!\ Agent dbcheck, exception during measure: list index out of range
(ligne 324)
Sous-tâches:
```
Tâche # 35313: Incohérence entre l'agent Zéphir et diagnose sur les erreurs de base de ... **Fermé** Tâche # 35398: L'agent dbcheck et le test diagnose doivent gérer le cas où samba-dbchec... **Fermé** Lié à EOLE AD DC - Scénario #31927: Mettre en place un check de la bd Samba **Terminé (Sprint)06/04/2021 23/04/2021**

# **Historique**

# **#1 - 16/05/2023 16:12 - Joël Cuissinat**

*- Lié à Scénario #31927: Mettre en place un check de la bd Samba ajouté*

# **#2 - 16/05/2023 16:13 - Joël Cuissinat**

*- Lié à Tâche #35313: Incohérence entre l'agent Zéphir et diagnose sur les erreurs de base de données Scribe ajouté*

# **#3 - 16/05/2023 16:15 - Joël Cuissinat**

Deux problèmes :

- ça ne devrait pas planter si le fichier est vide
- les scripts / test diagnose / agent ne devrait pas être exécutés sur un serveur membre

# **#4 - 16/05/2023 16:38 - Joël Cuissinat**

*- Tracker changé de Demande à Scénario*

*- Sujet changé de pas de données de surveillance - zephiragents en erreur à Seth 2.8.1 : pas de données de surveillance - zephiragents en erreur* 

*- Début 16/05/2023 supprimé*

# **#5 - 16/05/2023 16:43 - Joël Cuissinat**

*- Points de scénarios mis à 2.0*

# **#6 - 04/10/2023 10:41 - Philippe Carre**

- *Echéance mis à 03/11/2023*
- *Version cible mis à Distribution EOLE Prestation Cadoles MTE 2023 s40 s44*
- *Début mis à 02/10/2023*

#### **#8 - 29/11/2023 12:03 - Philippe Carre**

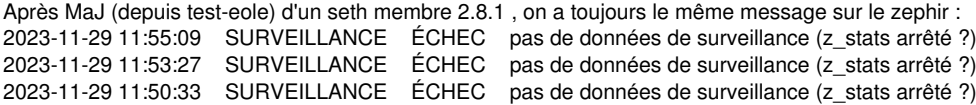

#### DAns zephir\_backend :

2023-11-29T11:50:46.980826+01:00 vm-pne-eole-05.ac.cs zephir\_backend[2307856]: 2023-11-29T11:50:46+0100 [\_Gene ricHTTPChannelProtocol (TLSMemoryBIOProtocol),9582,10.230.215.24] co nnexion du serveur 7835 2023-11-29T11:50:46.981392+01:00 vm-pne-eole-05.ac.cs zephir\_backend: [\_GenericHTTPChannelProtocol (TLSMemoryB IOProtocol),9582,10.230.215.24] connexion du serveur 7835 2023-11-29T11:53:41.010508+01:00 vm-pne-eole-05.ac.cs zephir\_backend[2307856]: 2023-11-29T11:53:41+0100 [\_Gene ricHTTPChannelProtocol (TLSMemoryBIOProtocol),9743,10.230.215.24] co nnexion du serveur 7835 2023-11-29T11:53:41.010935+01:00 vm-pne-eole-05.ac.cs zephir\_backend: [\_GenericHTTPChannelProtocol (TLSMemoryB IOProtocol),9743,10.230.215.24] connexion du serveur 7835 2023-11-29T11:55:23.400359+01:00 vm-pne-eole-05.ac.cs zephir\_backend[2307856]: 2023-11-29T11:55:23+0100 [\_Gene ricHTTPChannelProtocol (TLSMemoryBIOProtocol),9815,10.230.215.24] co nnexion du serveur 7835 2023-11-29T11:55:23.400628+01:00 vm-pne-eole-05.ac.cs zephir\_backend: [\_GenericHTTPChannelProtocol (TLSMemoryB IOProtocol),9815,10.230.215.24] connexion du serveur 7835

#### C'est pas très parlant! Quels LOGs je pourrais vérifier ?

#### **#9 - 13/12/2023 12:12 - Benjamin Bohard**

Pour ce qui concerne directement la correction de l'agent dbcheck, le changement est visible en premier lieu sur le module avec les agents zephir (service z\_stats). Les journaux du service z\_stats devrait faire apparaître que l'agent dbcheck est bien lu (avec la ligne "from dbcheck.agent:") mais pas chargé (pas de ligne "dbcheck, period 3600" immédiatement après).

#### **#10 - 13/12/2023 16:05 - Philippe Carre**

Avant MàJ : zephir-client (2.8.1-58)

```
déc. 13 15:12:40 seth281-zm-6379 zephiragents[951]: 2023-12-13T15:12:40+0100 [stderr#error] Traceback (most re
cent call last):
déc. 13 15:12:40 seth281-zm-6379 zephiragents[951]: [-] Traceback (most recent call last):
déc. 13 15:12:40 seth281-zm-6379 zephiragents[951]: 2023-12-13T15:12:40+0100 [stderr#error]   File "/usr/lib/p
ython3/dist-packages/zephir/monitor/agentmanager/agent.p>
déc. 13 15:12:40 seth281-zm-6379 zephiragents[951]: [-]   File "/usr/lib/python3/dist-packages/zephir/monitor/
agentmanager/agent.py", line 324, in scheduled_measure
déc. 13 15:12:40 seth281-zm-6379 zephiragents[951]: 2023-12-13T15:12:40+0100 [stderr#error]     m = self.measu
re()
déc. 13 15:12:40 seth281-zm-6379 zephiragents[951]: [-] m = self.measure()
déc. 13 15:12:40 seth281-zm-6379 zephiragents[951]: 2023-12-13T15:12:40+0100 [stderr#error]   File "/usr/lib/p
ython3/dist-packages/zephir/monitor/agents/dbcheck.py", >
déc. 13 15:12:40 seth281-zm-6379 zephiragents[951]: [-]   File "/usr/lib/python3/dist-packages/zephir/monitor/
agents/dbcheck.py", line 46, in measure
déc. 13 15:12:40 seth281-zm-6379 zephiragents[951]: 2023-12-13T15:12:40+0100 [stderr#error]     error_nb = int
(line.strip().split()[0])
déc. 13 15:12:40 seth281-zm-6379 zephiragents[951]: [-] error nb = int(line.strip().split()[0])
déc. 13 15:12:40 seth281-zm-6379 zephiragents[951]: 2023-12-13T15:12:40+0100 [stderr#error] IndexError: list i
ndex out of range
déc. 13 15:12:40 seth281-zm-6379 zephiragents[951]: [-] IndexError: list index out of range
déc. 13 15:12:40 seth281-zm-6379 zephiragents[951]: 2023-12-13T15:12:40+0100 [-] /!\ Agent dbcheck, exception 
during measure: list index out of range (ligne 324)
déc. 13 15:12:40 seth281-zm-6379 zephiragents[951]: [-] /!\ Agent dbcheck, exception during measure: list inde
x out of range (ligne 324)
```

```
Après MàJ : zephir-client (2.8.1-62)
reconfigure
```
root@dire-besac-sb:~# synchro\_zephir

Demande de synchronisation auprès du service z\_stats : ok

# root@dire-besac-sb:~# systemctl stop z\_stats.service root@dire-besac-sb:~# systemctl start z\_stats.service

```
éc. 13 15:59:56 dire-besac-sb zephiragents[2813215]: 2023-12-13T15:59:56+0100 [-]     bastion, period 3600
déc. 13 15:59:56 dire-besac-sb zephiragents[2813215]: 2023-12-13T15:59:56+0100 [-]   from dbcheck.agent:
déc. 13 15:59:56 dire-besac-sb zephiragents[2813215]: 2023-12-13T15:59:56+0100 [-] Loaded.
déc. 13 15:59:56 dire-besac-sb zephiragents[2813215]: 2023-12-13T15:59:56+0100 [-] RootDebsums : pas de derniè
re mesure disponible.
déc. 13 15:59:56 dire-besac-sb zephiragents[2813215]: 2023-12-13T15:59:56+0100 [-] debsums : pas de dernière m
esure disponible.
déc. 13 15:59:56 dire-besac-sb zephiragents[2813215]: 2023-12-13T15:59:56+0100 [-] KernelMaintenance : pas de 
dernière mesure disponible.
déc. 13 15:59:56 dire-besac-sb zephiragents[2813215]: 2023-12-13T15:59:56+0100 [twisted.scripts._twistd_unix.U
nixAppLogger#info] twistd 18.9.0 (/usr/bin/python3 3.8.10) starting up.
déc. 13 15:59:56 dire-besac-sb zephiragents[2813215]: 2023-12-13T15:59:56+0100 [twisted.scripts._twistd_unix.U
nixAppLogger#info] reactor class: twisted.internet.epollreactor.EPollReactor.
déc. 13 15:59:56 dire-besac-sb zephiragents[2813215]: 2023-12-13T15:59:56+0100 [-] Site starting on 8090
déc. 13 15:59:56 dire-besac-sb zephiragents[2813215]: 2023-12-13T15:59:56+0100 [twisted.web.server.Site#info] 
Starting factory <twisted.web.server.Site object at 0x7f1f0e0f6e80>
déc. 13 15:59:58 dire-besac-sb zephiragents[2813215]: 2023-12-13T15:59:58+0100 [-] debsums : pas de dernière m
esure disponible.
déc. 13 15:59:58 dire-besac-sb zephiragents[2813215]: 2023-12-13T15:59:58+0100 [-] KernelMaintenance : pas de 
dernière mesure disponible.
```
déc. 13 15:59:58 dire-besac-sb zephiragents[2813215]: [-] debsums : pas de dernière mesure disponible. déc. 13 15:59:58 dire-besac-sb zephiragents[2813215]: [-] KernelMaintenance : pas de dernière mesure disponibl e. déc. 13 16:01:37 dire-besac-sb zephiragents[2813215]: 2023-12-13T16:01:37+0100 [twisted.python.log#info] 127.0  $.0.1$  - - [13/Dec/2023:15:01:36 +0000] "POST /xmlrpc HTTP/1.1" 200 128 "-" "Pyt> déc. 13 16:01:37 dire-besac-sb zephiragents[2813215]: [-] 127.0.0.1 - - [13/Dec/2023:15:01:36 +0000] "POST /xm lrpc HTTP/1.1" 200 128 "-" "Python-xmlrpc/3.8"

#### **Donc le pb semble bien être corrigé.**

Mais j'ai toujours les messages d'erreur coté zephir : 2023-12-13 16:01:37 SURVEILLANCE ÉCHEC pas de données de surveillance (z\_stats arrêté ?) Pour préciser , tout est vert sur la page d'état.

# **#11 - 11/01/2024 12:22 - Joël Cuissinat**

- *Assigné à mis à Benjamin Bohard*
- *Release mis à EOLE 2.8.1*

# **#12 - 12/01/2024 14:38 - Philippe Carre**

*- Statut changé de Nouveau à Résolu*

Pb local corrigé. Mais reste l'avertissement coté zephir. Cf #35729

#### **#13 - 12/01/2024 14:40 - Philippe Carre**

*- Statut changé de Résolu à Terminé (Sprint)*